Set up a Query to help you learn something new.

I want to be more focused when I study.

What would you like to learn? change? understand?

- · about yourself
- · about the world
- · about a subject

Example:

**Examples** could be shown the first time, or upon request

Choose some things from the touch-notes below that you think might either help you, or make it harder for you. These things will be added to your touch-notes collection, to help you collect information related to your query.

### Example:

I think that getting a good night's sleep helps me be more focused. I think that exercising helps me be more focused.

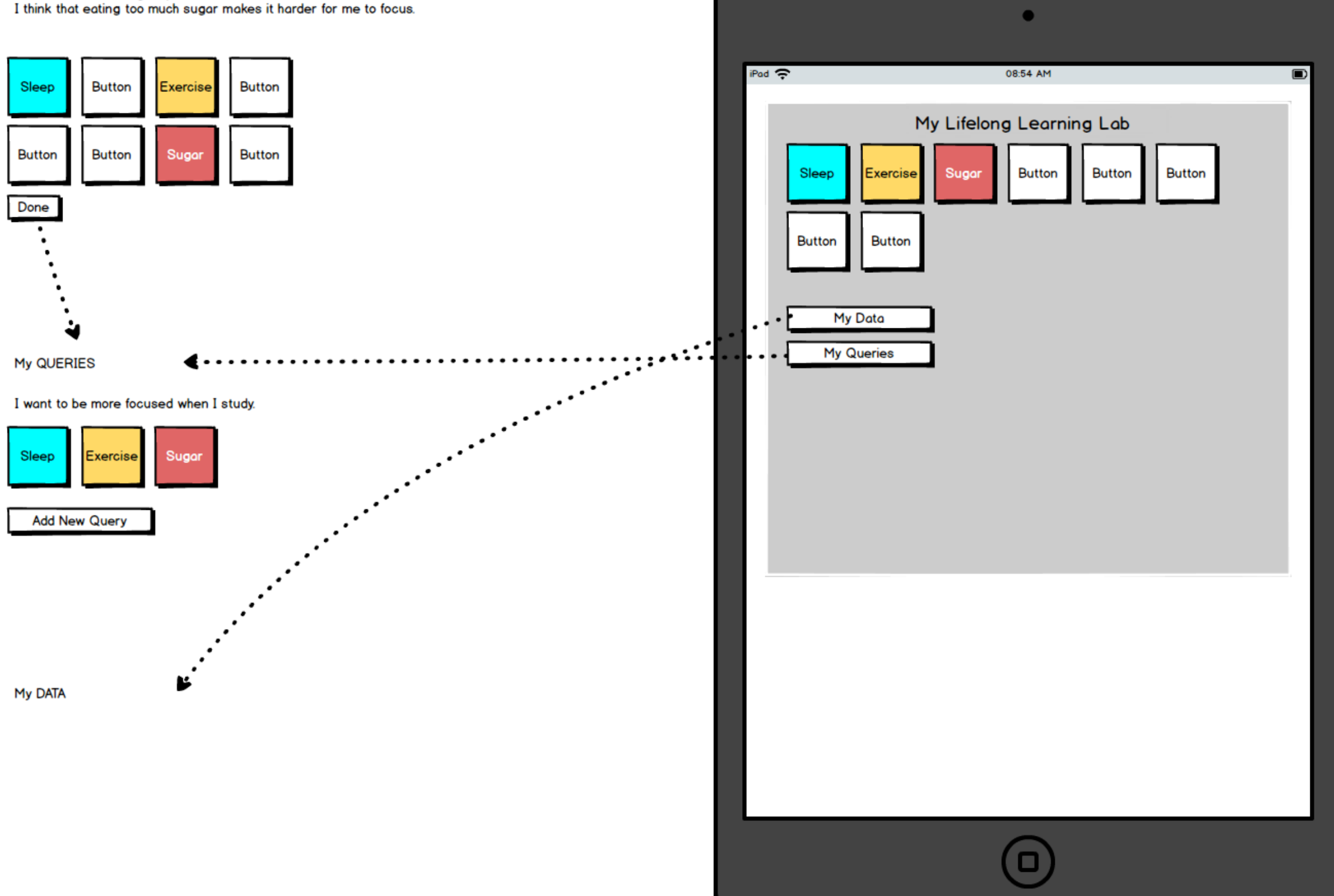

My DATA

My Queries

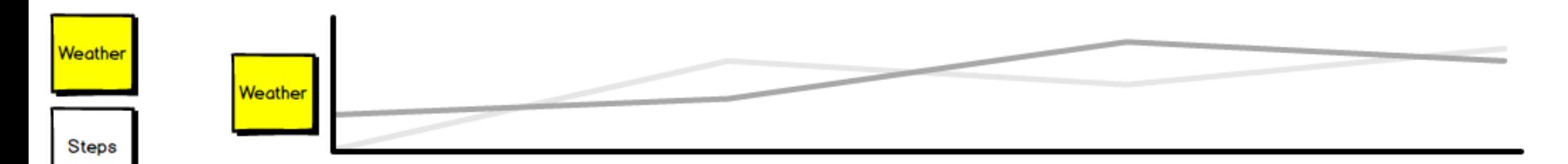

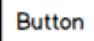

Button

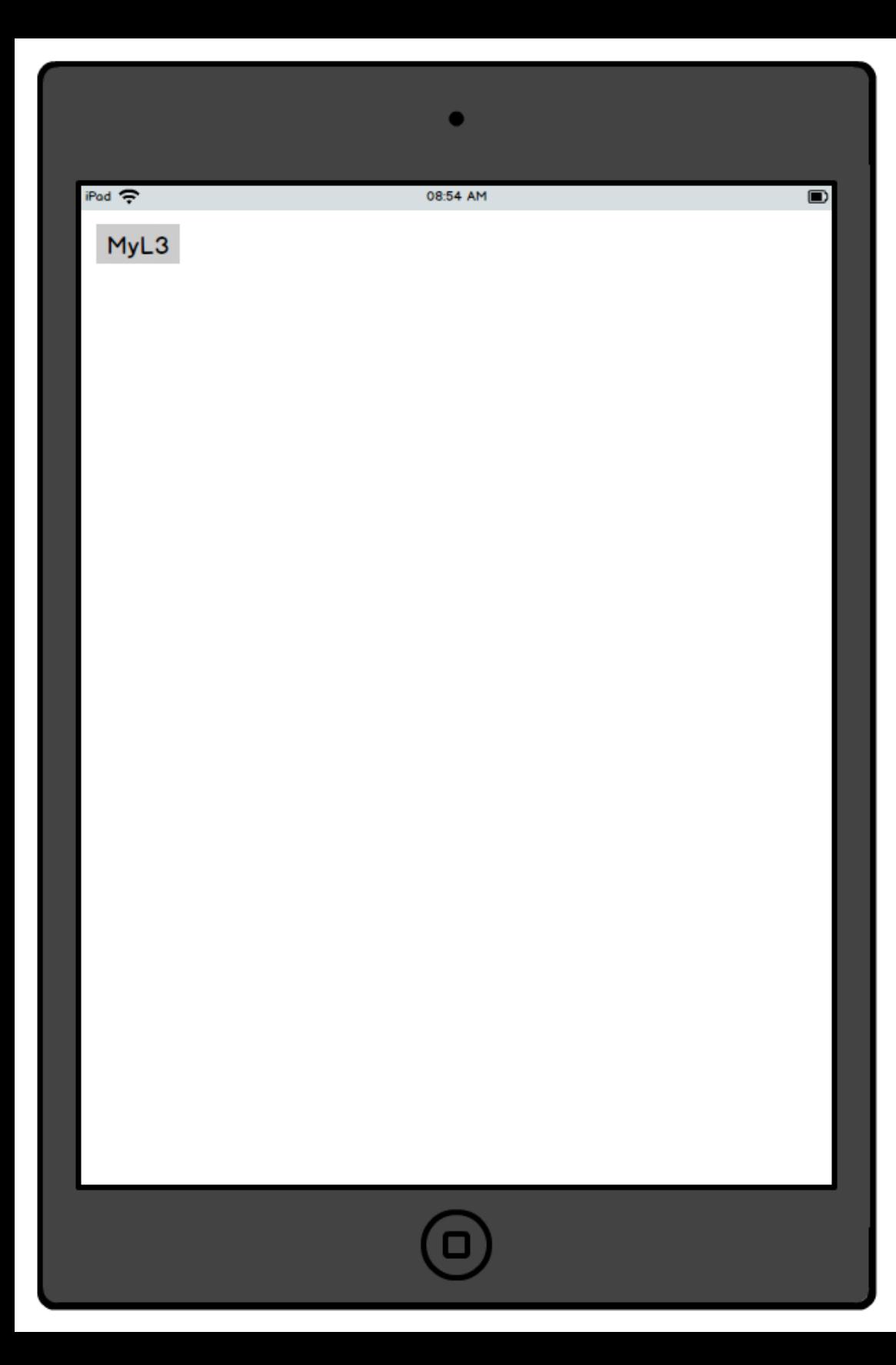

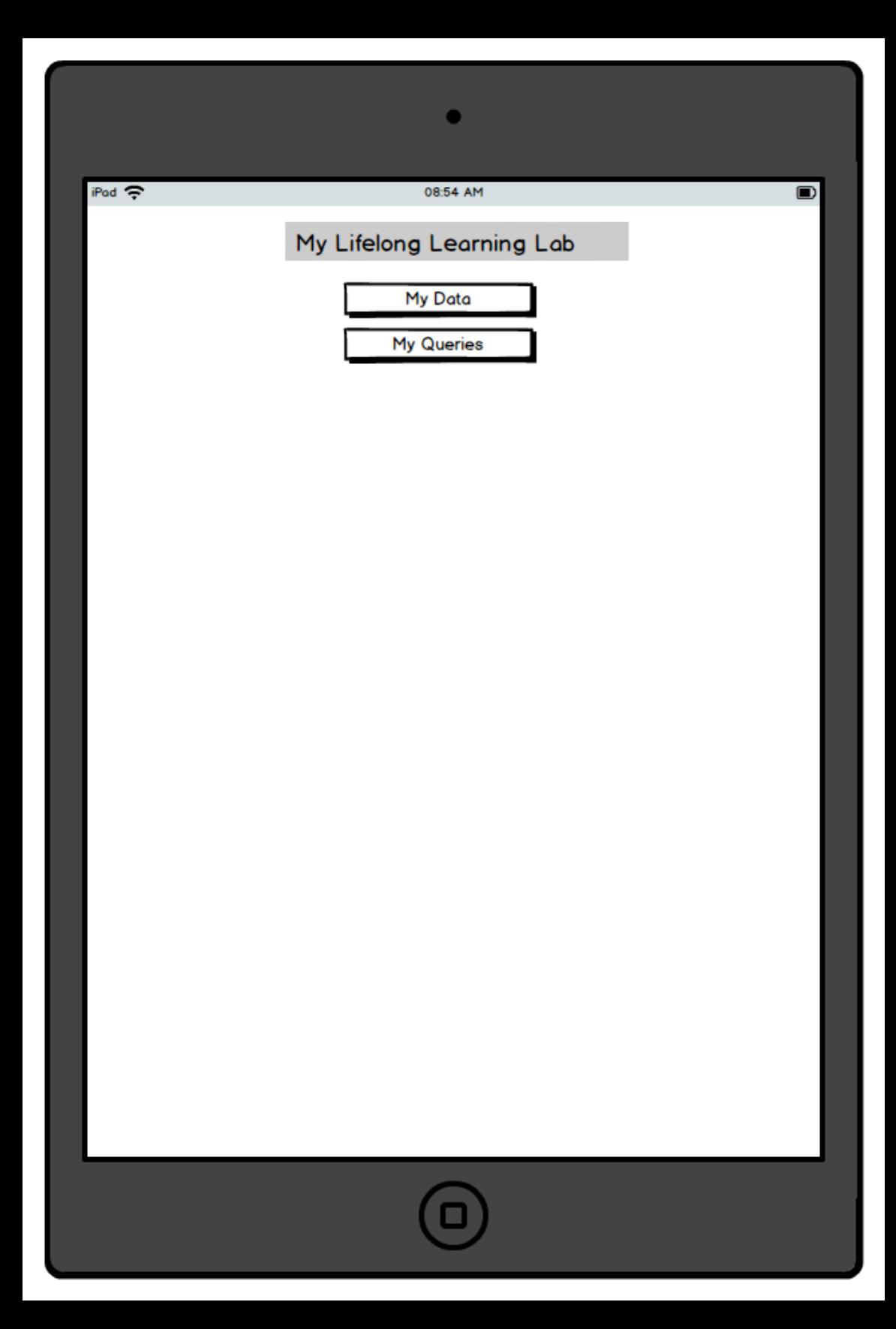

### iPod ?

08:54 AM

Ð

 $\bullet$ 

# My Lifelong Learning Lab

What would you like to learn? change? understand?

- · about yourself
- about the world
- · about a subject

Set up a Query to help you learn something new.

#### Example:

I want to be more focused when I study.

Choose items from the touch-notes below that you think might either help you, or make it harder for you. These will be added to your touch-notes collection, which will make it easy to collect information related to your query.

Example:

I think that getting a good night's sleep helps me be more focused.

I think that exercising helps me be more focused.

I think that eating too much sugar makes it harder for me to focus.

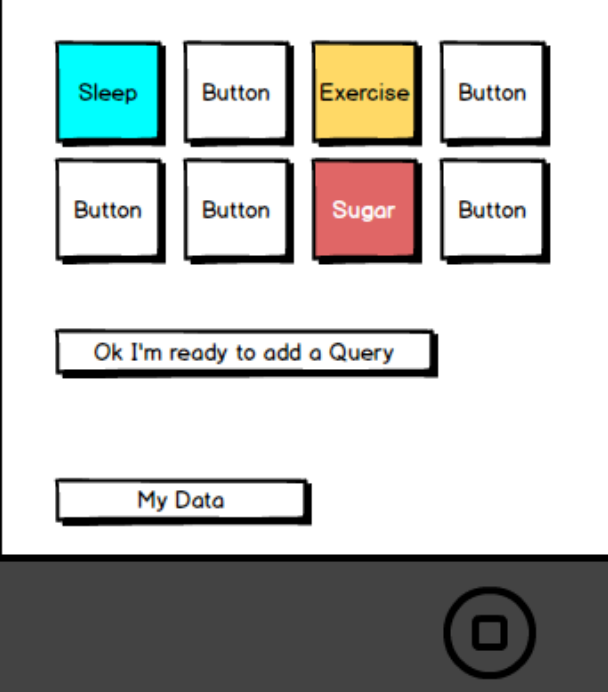

**Examples** could be shown the first time, or upon request

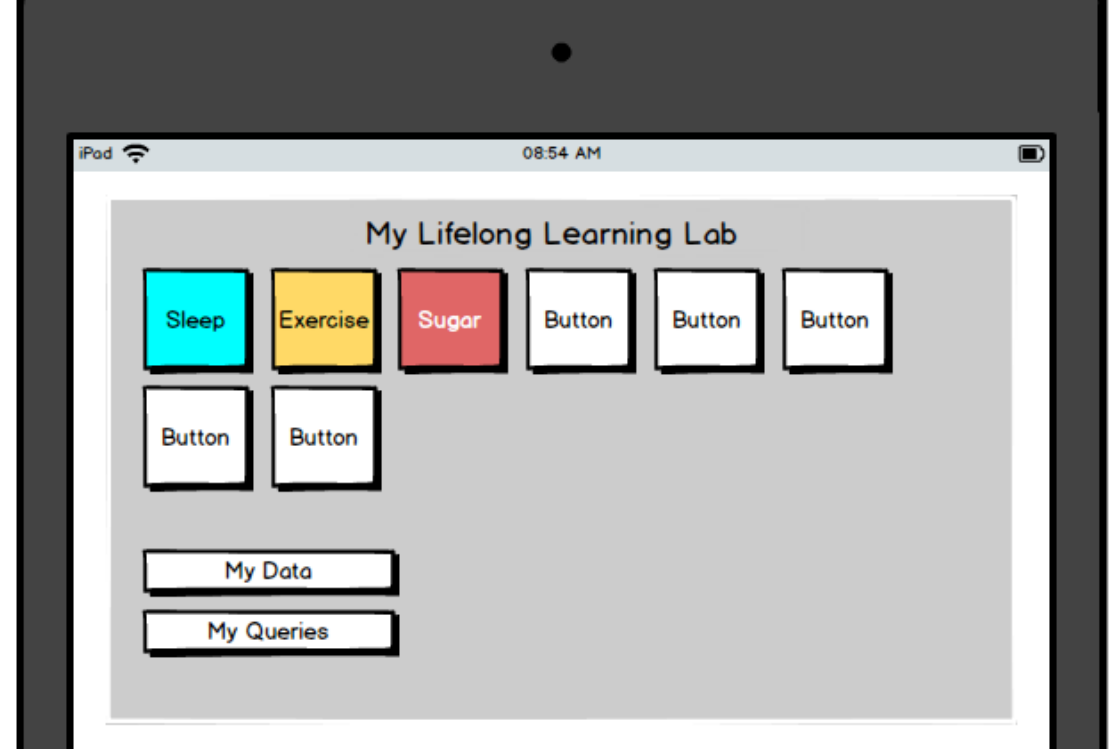

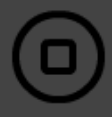

#### **Add New Query**

 $\bullet$ iPod ? 08:54 AM  $\blacksquare$ My Lifelong Learning Lab Home What would you like to learn? change? understand? about yourself  $\bullet$  . · about the world about a subject  $\bullet$  . Set up a Query to help you learn something new. Enter your query here Choose items from the touch-notes below that you think might either help you, or make it harder for you. These will be added to your touch-notes collection, which will make it easy to collect information related to your query. Sleep Meditatio Weather **Exercise Diet** Mood Sugar **Button** add new Done

## My Data

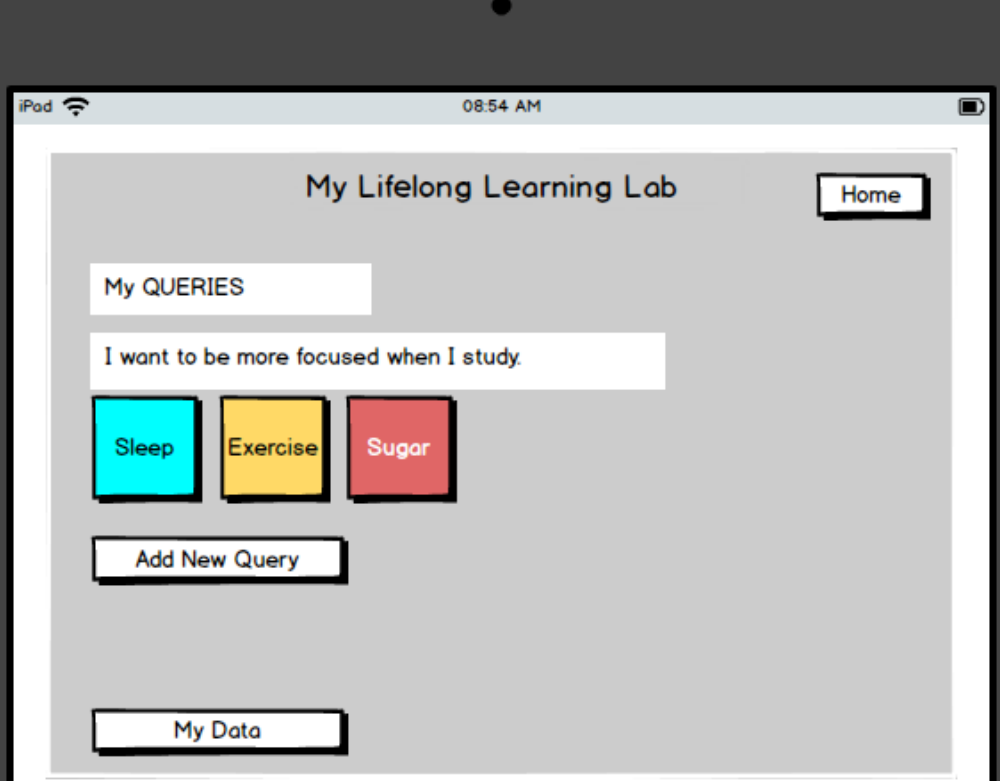

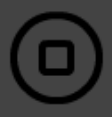